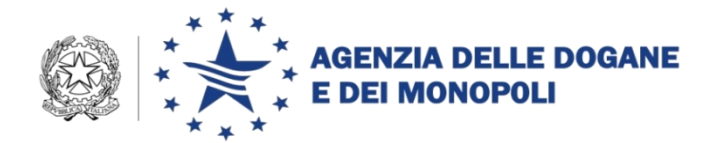

Roma, 1 febbraio 2017

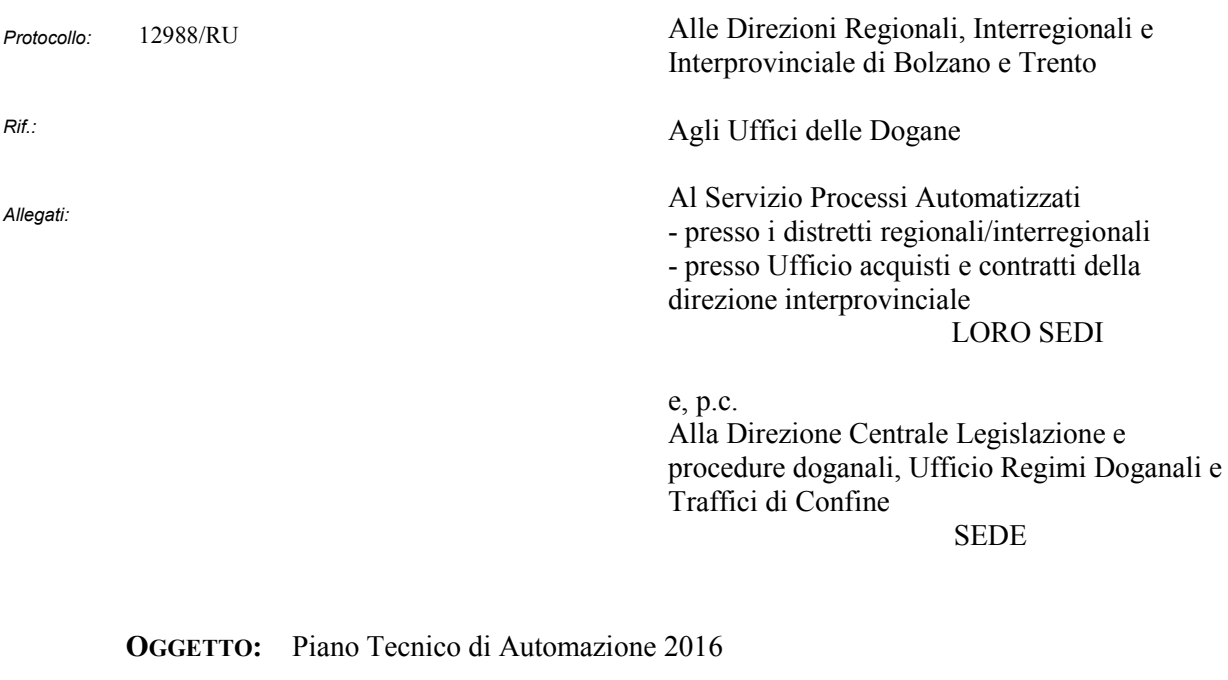

Sottoprogetto DOGSO054-05-0B "Applicazione dei Regimi Doganali e Fiscali – Autorizzazioni – Evoluzioni 2016 - Adeguamenti al Codice Doganale dell'Unione - Modifiche alla Banca dati PA/PP"

Istruzioni operative

Nell'ambito delle attività previste per l'obiettivo in oggetto, sono state apportate modifiche alla Banca dati delle Autorizzazioni al Perfezionamento Attivo e Passivo, a seguito dell'entrata in vigore del Codice Doganale dell'Unione - CDU (Regolamento (UE) n.952/2013) e delle disposizioni transitorie - RDT (Regolamento delegato (UE) n.341/2016), nell'attesa dell'implementazione del nuovo sistema unionale delle decisioni doganali.

Le modifiche in parola sono state apportate alla linea di lavoro DOGANE→AUTORIZZAZIONI→AUTORIZZAZIONI PA/PP:

> DIREZIONE CENTRALE TECNOLOGIE PER L'INNOVAZIONE Ufficio integrazione applicativa

- al campo 2 Regimi doganali è stata eliminata l'opzione "Perfezionamento attivo – sistema del rimborso";
- al campo 3 Tipo autorizzazione è stata eliminata l'opzione "Mincomes";
- il campo 6 Periodo di validità dell'autorizzazione è stato aggiornato con i nuovi termini di validità delle autorizzazioni ovvero 3 e 5 anni ed è stato eliminato il riferimento ai prodotti lattiero-caseari;
- al campo 10 Condizioni economiche sono stati introdotti i nuovi codici previsti dall'appendice all'allegato 12 del RDT;
- al campo 13 Periodo di appuramento (mesi) è stato eliminato il riferimento all'art. 542 del Reg. CEE2454/93;
- il campo 14 Procedure semplificate non è più utilizzabile;
- al campo 15 Trasferimento è stata aggiunta l'opzione "Trasferimento di diritti e obblighi art. 218 CDU", le altre sono utilizzabili solo in consultazione;
- al campo 16 Informazioni supplementari è stato eliminato il riferimento all'art. 591 del Reg. CEE 2454/93; nel campo libero dovranno essere indicate le seguenti informazioni previste nel già citato allegato 12 del RDT:
	- 1) modalità di tassazione scelta dal titolare dell'autorizzazione di perfezionamento attivo in caso di importazione definitiva dei prodotti trasformati (art. 85 o art. 86 par. 3 del CDU);
	- 2) tipo di garanzia prestata;
	- 3) obbligo di presentazione del conto di appuramento o deroga alla presentazione dello stesso (per il regime di perfezionamento attivo);
- al formulario supplementare perfezionamento passivo:
	- 1) al campo 18 Sistema è stata introdotta fra le opzioni "perfezionamento passivo IM/EX in conformità all'art. 233 par. 2 lettera d) del CDU";
	- 2) i campi 20 e 21 Art. 147 par. 2 del CDC e Art. 586 par. 2 delle DAC - sono stati eliminati.

**Le modifiche sono disponibili in ambiente di esercizio a partire dal 07.02.2017**.

Le autorizzazioni concesse prima dell'entrata in vigore del CDU mantengono tutti gli elementi e i dati inseriti al momento della loro acquisizione. Quelle inserite in banca dati successivamente al 1° maggio 2016 possono invece, se necessario, essere adeguate alle disposizioni del CDU tramite la funzione "modifica".

Gli uffici doganali sono invitati a tenere costantemente allineata la banca dati in parola agli atti d'ufficio.

## **Accesso alle Applicazioni**

Accede alle funzionalità in parola il personale in possesso dei seguenti profili di cui alla nota prot. 15067/RU del 20.03.2013 della DCTI:

- D02 Funzionari Aut Regdog
- D02 Lettore Autorizzazioni.

Si rammenta che le disposizioni sulla gestione delle abilitazioni sono contenute nella nota della scrivente prot. 150409/RU/2011 "Sistema di Workflow per il tracciamento delle richieste di abilitazione", a cui si fa rimando.

Le istruzioni di dettaglio sono disponibili, come di consueto, sul sito di A*ssistenza on-line* alla voce: *Dogane - Servizi Applicativi → Autorizzazioni*.

Per richiedere assistenza e segnalare malfunzionamenti attenersi alle istruzioni pubblicate sul sito dell'Agenzia nella sezione **"Assistenza on-line" → "Come richiedere assistenza".** Si raccomanda, al fine di migliorare la sezione "Assistenza on-line", di far pervenire eventuali suggerimenti compilando l'apposita sezione "Esprimi la tua opinione sull'informazione".

> *Il Direttore Centrale* Teresa Alvaro

*Firma autografa sostituita a mezzo stampa ai sensi dell'art. 3, comma 2 del D.Lgs.39/93*